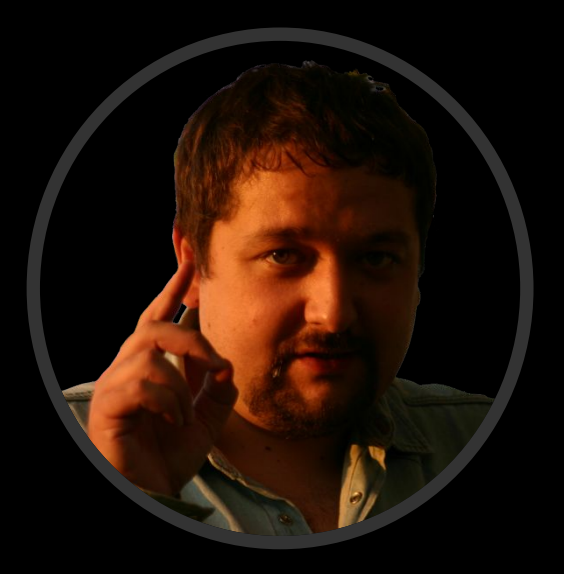

### Сошников Дмитрий Валерьевич

к.ф.-м.н., доцент dmitryso@microsoft.com

# Логическое Программирование

1 Факультет Прикладной математики и физики Кафедра Вычислительной математики и программирования Московский авиационный институт (государственный технический университет)

# Что будем изучал

- Принципы логического программирования
- Математическая теория в основе логического программирования – логика предикатов, логический вывод, вывод типов
- Семантика языков логического программирования, вопросы реализации
- Языки логического программирования:
	- Prolog
	- **Mercury**

# Что понадобится

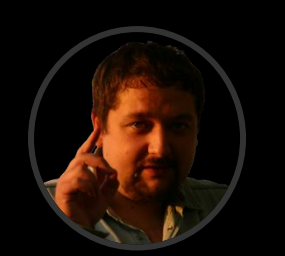

- Любая СП Prolog, поддерживающая «классический» Эдинбургский синтаксис:
	- GNU Prolog (http://www.gprolog.org)
- $\blacksquare$  Система на базе .NET
	- $\blacksquare$  P#
	- Prolog.NET (http://prolog.hodroj.net)
- Strawberry Prolog (http://www.dobrev.com)

### Что нас жде

- Лекции
- Семинары
- **Лабораторные работы (4 шт.)**

 $\odot$   $\odot$  Сентябрь 2008

- выполняются самостоятельно
- Самостоятельная работа
	- Доклады
	- Обсуждения
- $\Box$  $B$ КЗАМЕН

©2009 Сошников Д.В.

©2009 Сошников Д.В

10:40 12:00

10:40 12:00 FA

10:40 12:00 Fm

10:40 12:00 F\*

10:40 12:00 F\*

### Критерии оценки

- $\blacksquare$ Экзамен (письменный, 5 вопросов) 80%
- Лабораторные работы 20%
- Самостоятельная работа (доклады, выступления на семинарах, вопросы, дополнительная работа)
	- $-20%$

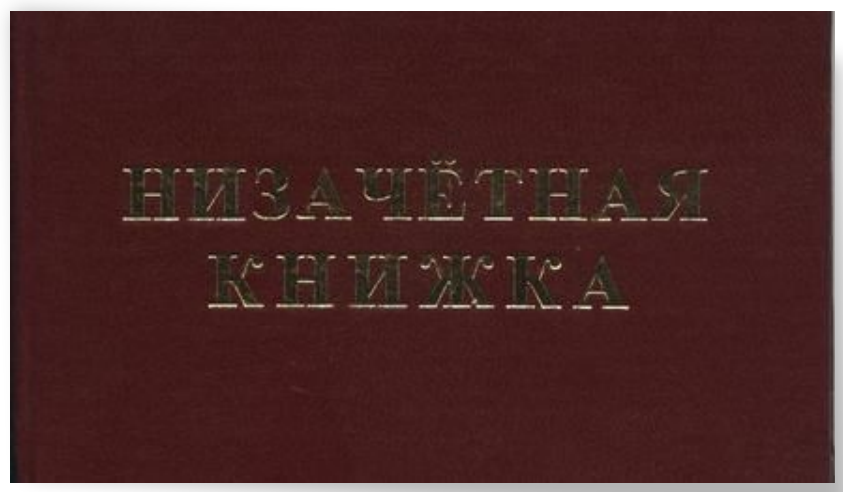

# Варианты самостоятельной **работы**

- Научно-исследовательская работа
- Выполнение полу-исследовательского проекта
- Выступление с докладом (15-20 мин.)

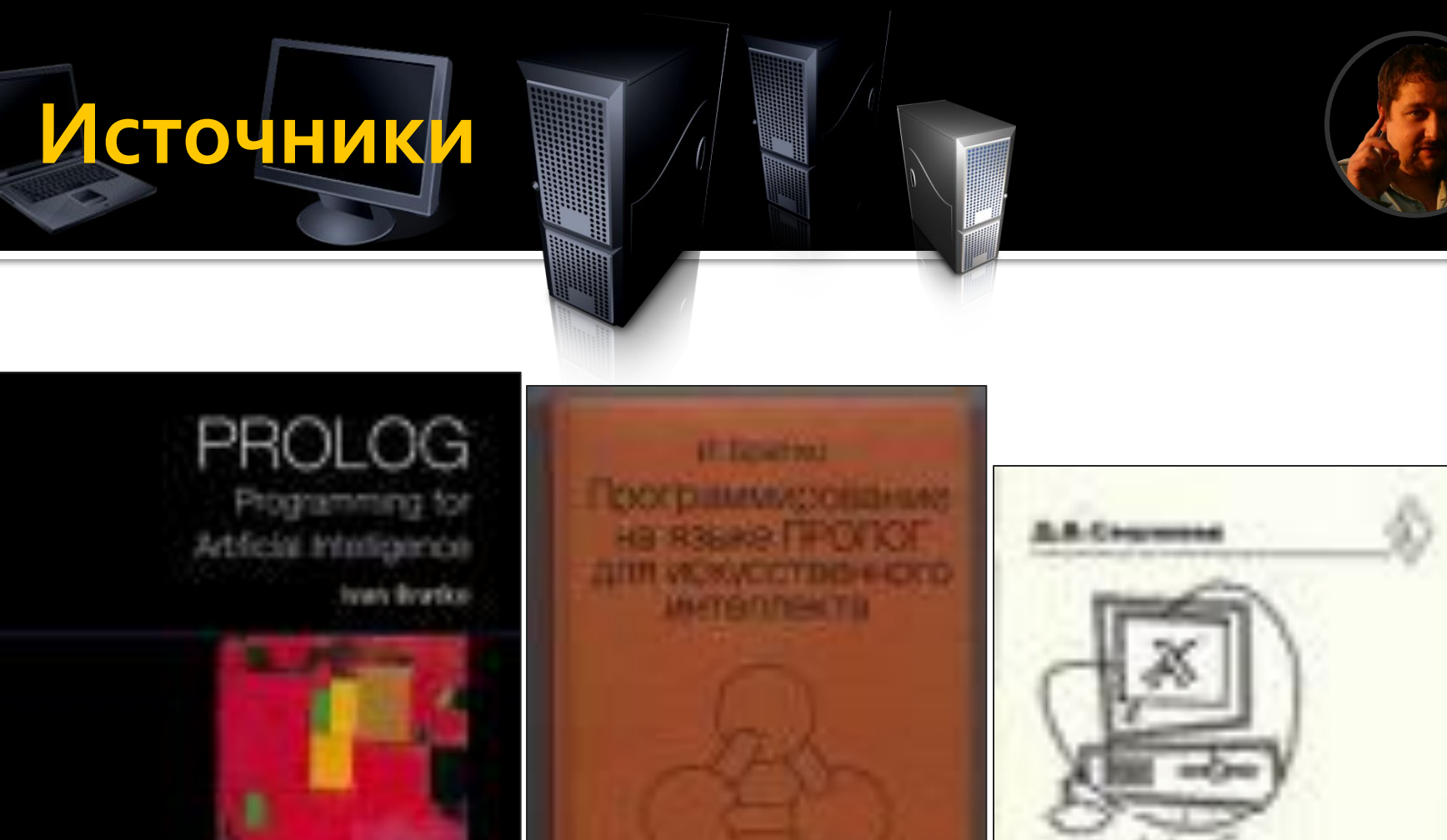

U.S. Editorato

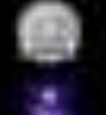

nporpa

©2009 Сошников Д.В.

*TION HIGHLIGHT* 

### Сошников Д.В., Парадигма логического программирования

**Братко И.** Программирование на языке Пролог для искусственного интеллекта. пер. с англ. – М.: Мир, 1990.

Источники

- Bratko I. Programming in Prolog for Artificial Intelligence (3rd edition), Addison-Wesley Publishers, 2001.
- **Клоксин У., Меллиш К.** Программирование на языке Пролог. М.: Мир, 1987.
- Хоггер К. Введение в логическое программирование: Пер. с англ. - М.: Мир, 1988.
- Набебин А.А. Логика и Пролог в дискретной математике. М.: Изд-во МЭИ, 1996.
- Малпас Дж. Реляционный язык Пролог и его применение: Пер. с англ. - М.: Наука, 1990.
- Стерлинг Х., Шапиро Э. Искусство программирования на языке Пролог: Пер. с англ. - М.: Мир, 1990.

### Введение в Пролог и логическое программирование

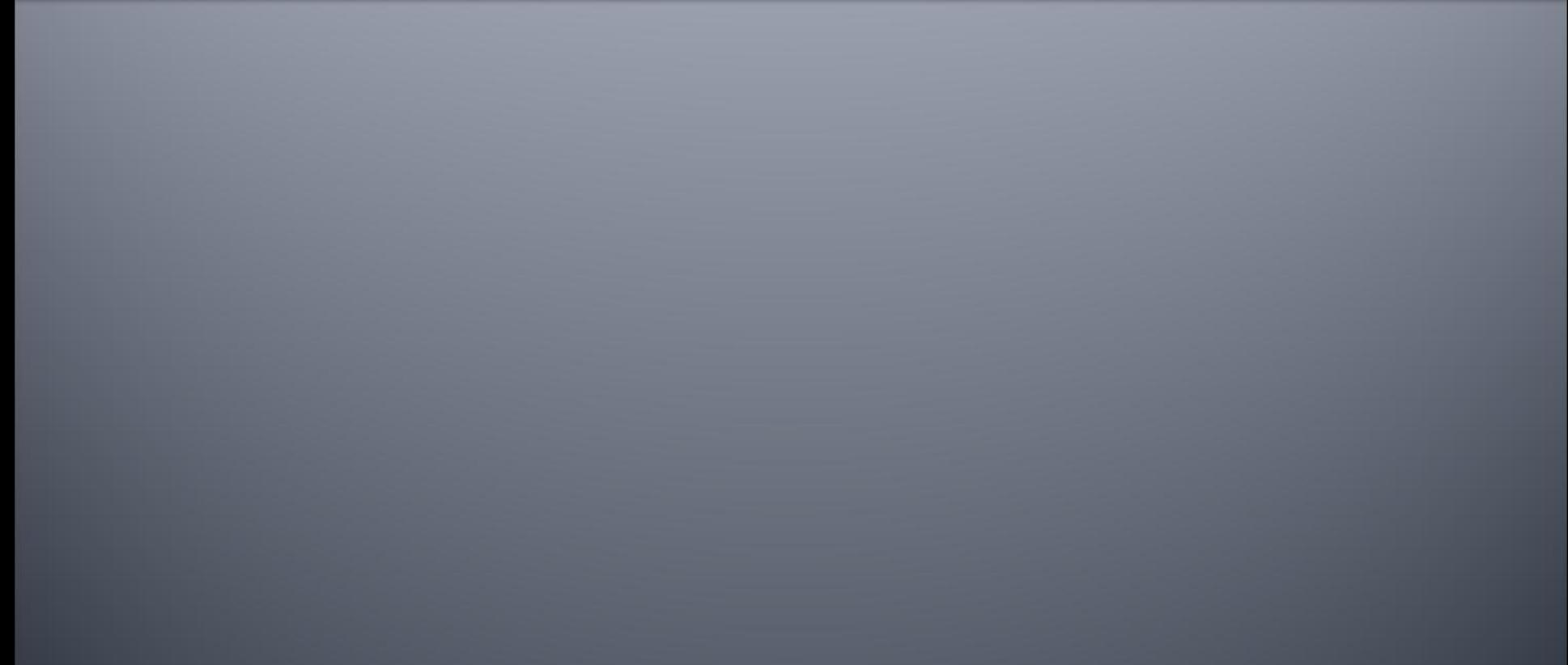

### Рассмотрим **Приме**

```
speciality(X, tech translator) :-
studied languages(X), studied technical(X).
speciality(X,programmer) :- 
   studied(X,mathematics),studied(X, compscience).
                                                                Факты Правилаправила
speciality(X,lit_translator) :- 
studied_languages(X),studied(X,literature).
studied technical(X) :- studied(X,mathematics).
studied technical(X) :- studied(X,compscience).
studied languages(X) :- studied(X,english).
studied languages(X) :- studied(X, german).
                                                                OakTbl
studied(petya,mathematics). studied(vasya,german).
studied(petya,compscience). studied(vasya,literature).
studied(petya,english).
```
## Как это выгладия

```
\Box
\Box\SigmaB GNU Prolog console
File Edit Terminal Help
GNU Prolog 1.3.1
By Daniel Diaz
Copyright (C) 1999-2009 Daniel Diaz
| ?- consult (spec).
compiling C:/Users/ MT /Desktop/Text/LP/Examples/Lect2/spec.pl for byte code...
C:/Users/ ит /Desktop/Text/LP/Examples/Lect2/spec.pl compiled, 15 lines read - 2320 by
yes
| ?- speciality (petya, X).
X = \text{tech} translator ? ;
X = \text{tech} translator ? ;
X = programmer ? ;no
| ?- speciality (X, tech translator).
X = petya ?
yes
 2 -m.
```
©2009 Сошников Д.В.

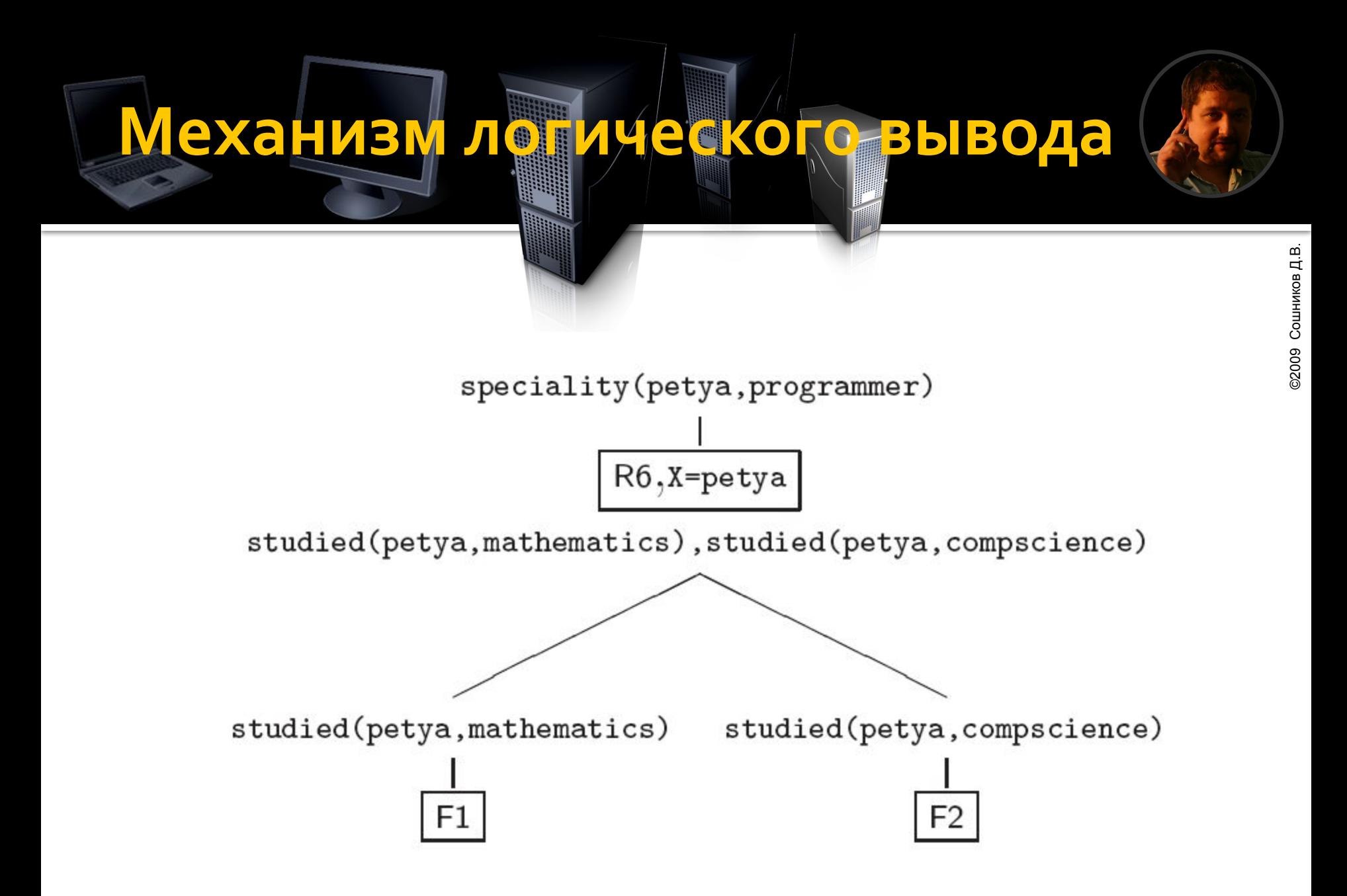

# Дерево ИНИ

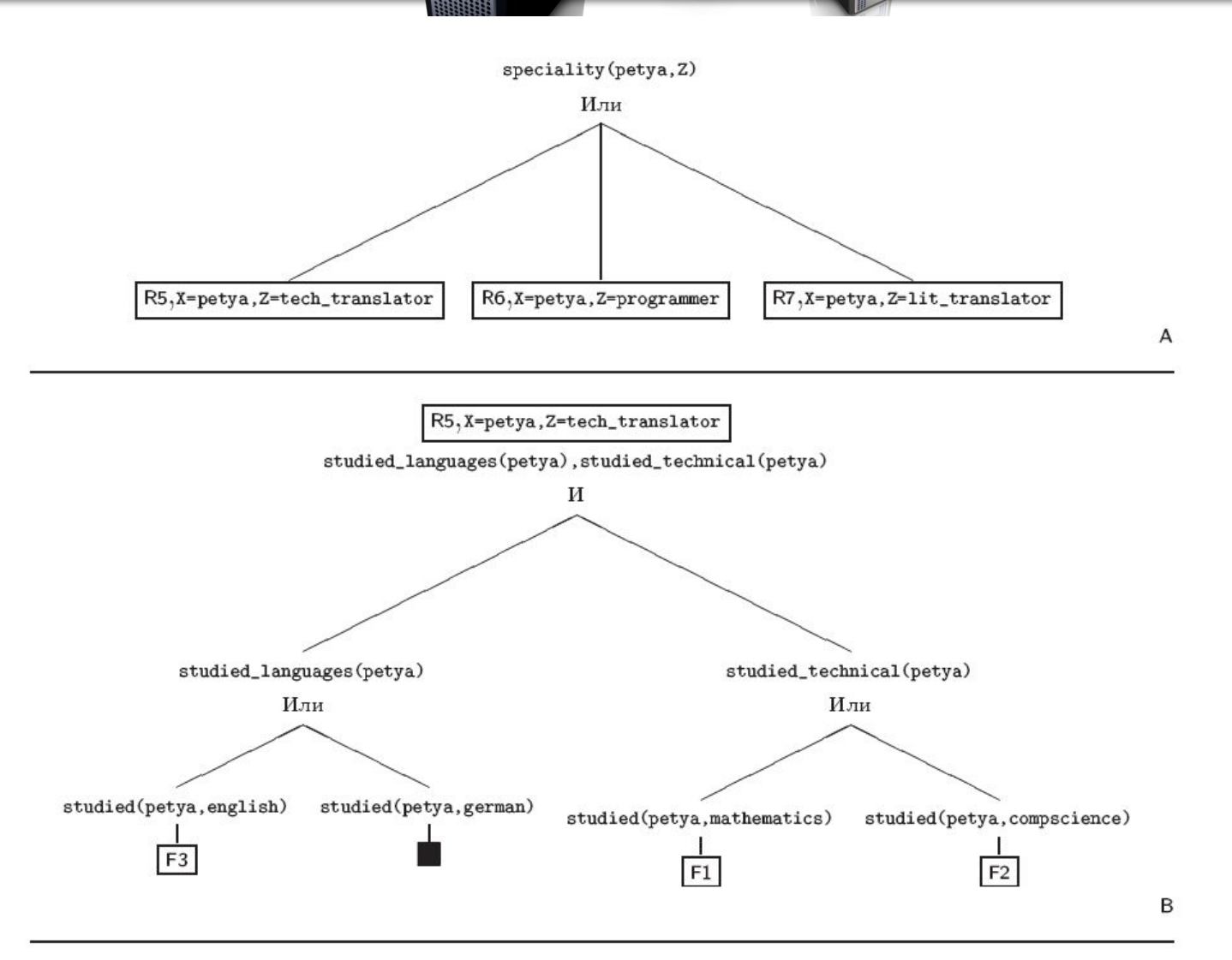

13

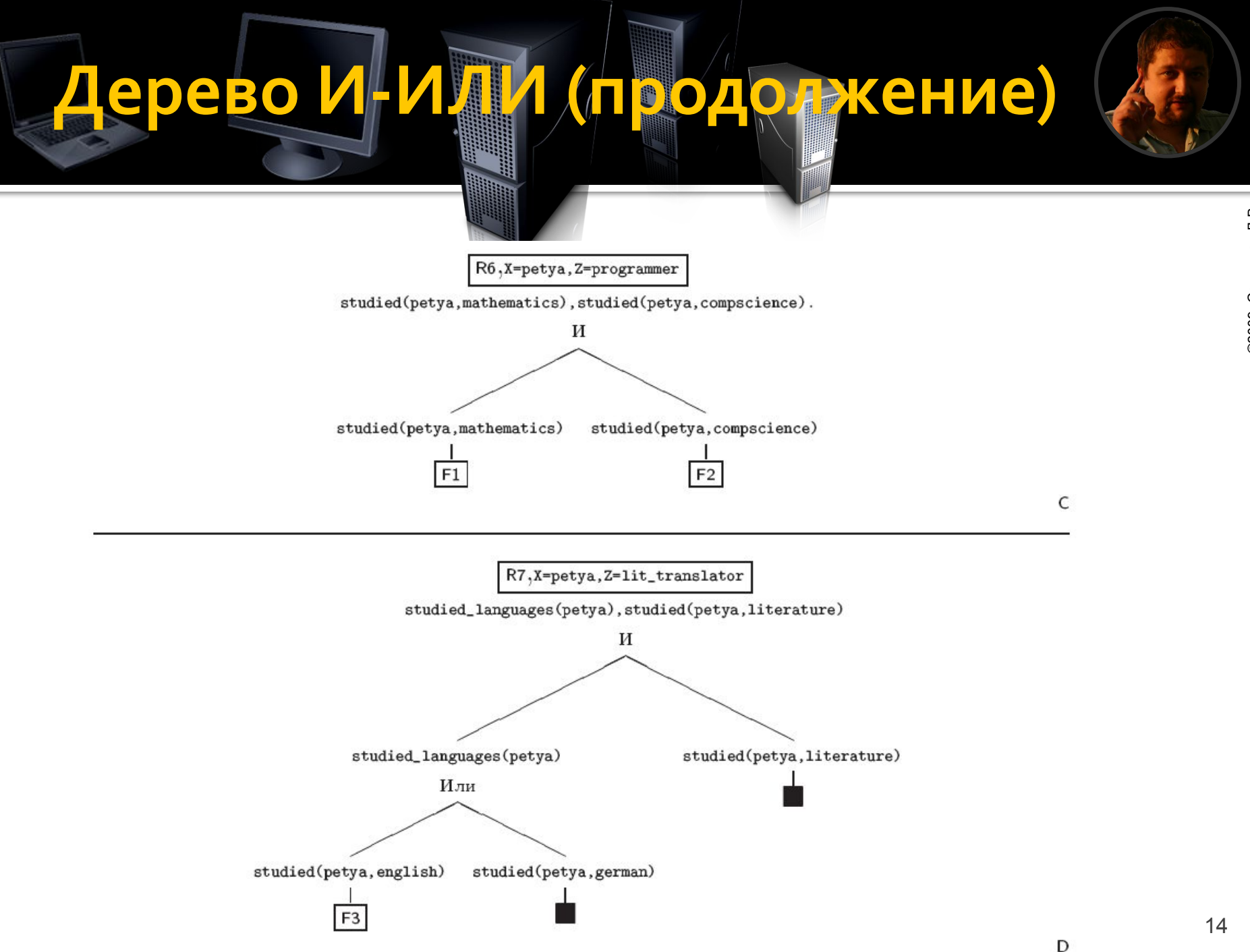

©2009 Сошников Д.В.

#### ерево врів фи Д G

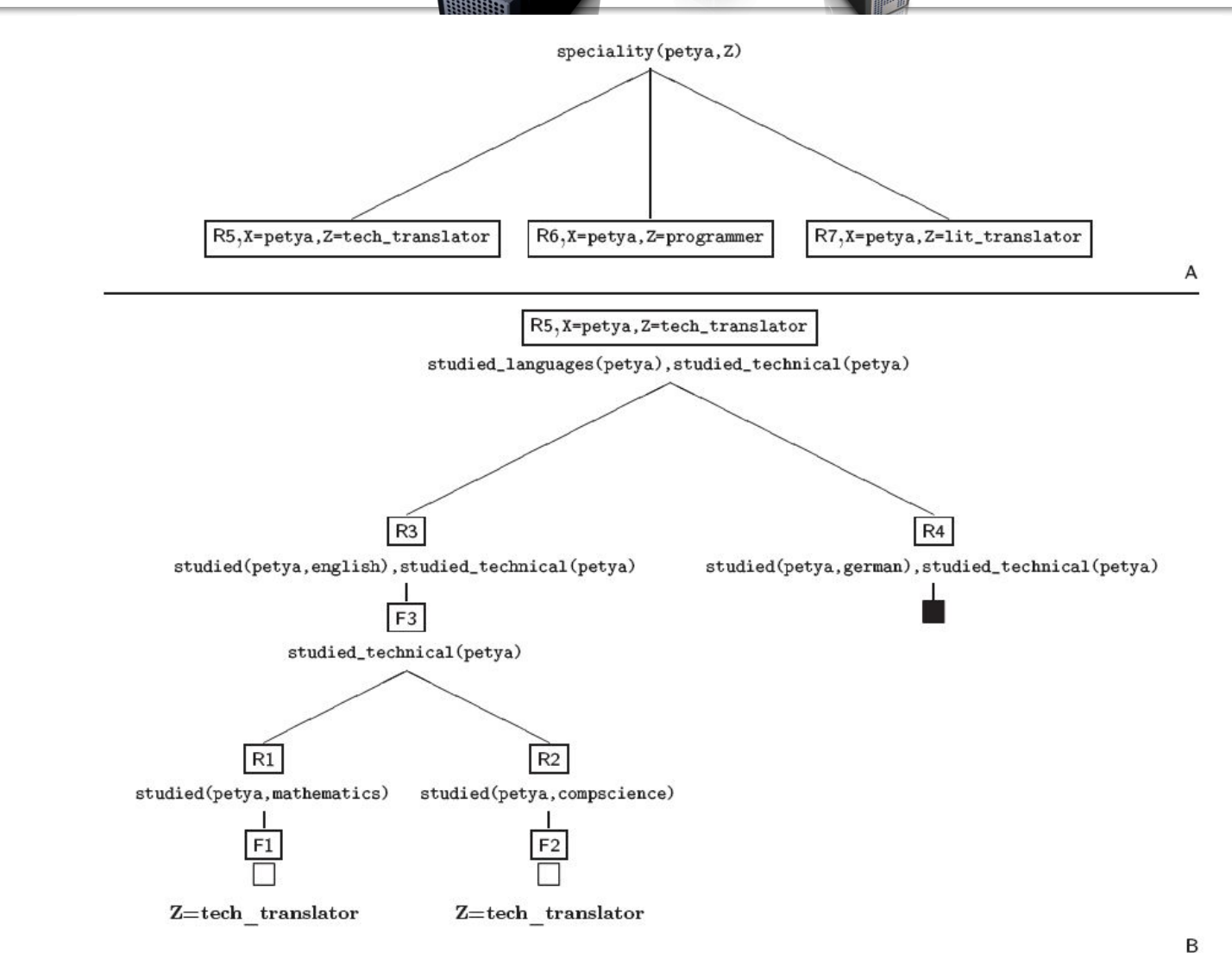

#### Дерево выведа <u> Долонжение)</u>

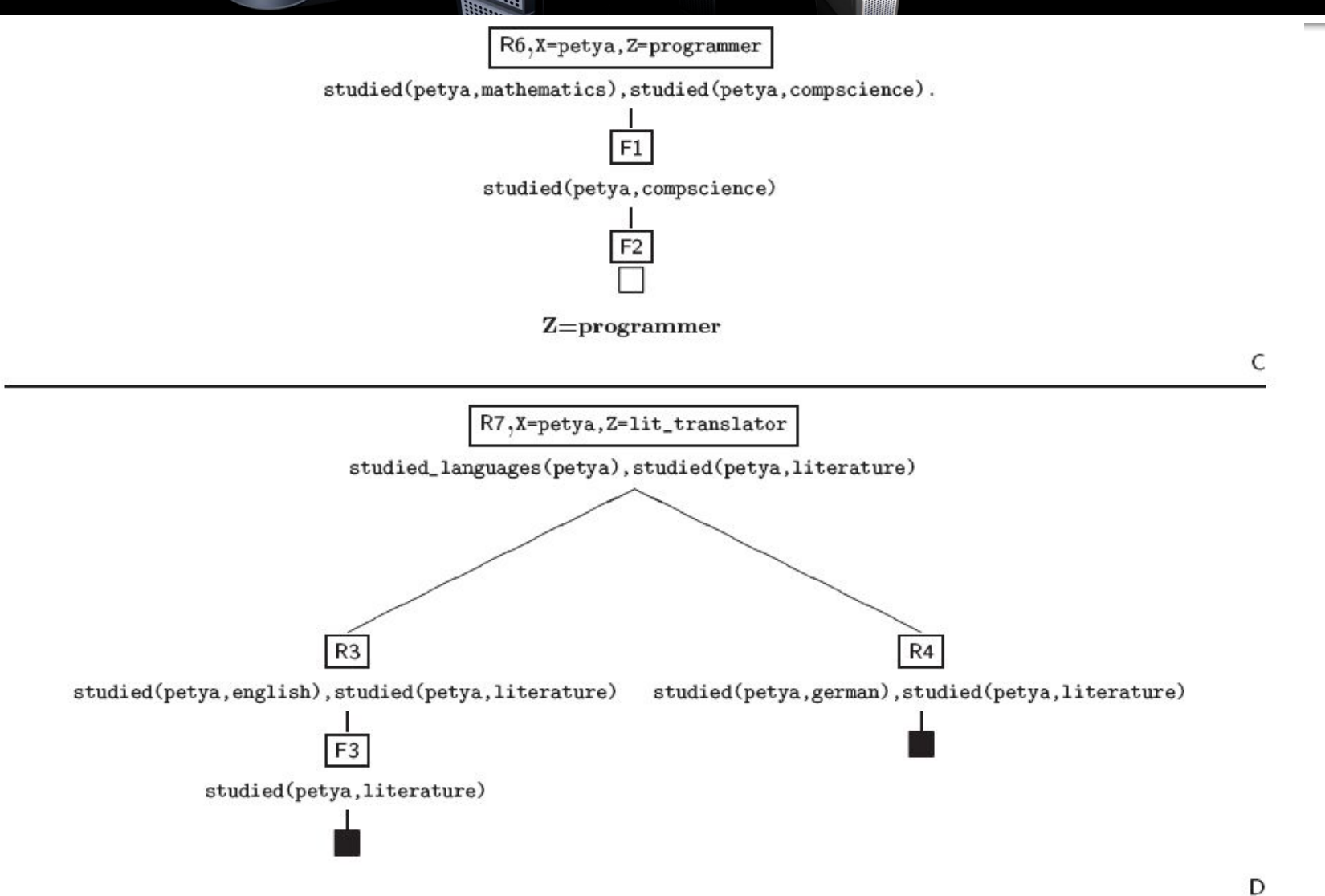

# Механизм работы логического **ǹǾȃǶȁȀȁǶȃDZȃǿȁDZ**

- Запрос (целевое утверждение) сопоставляется (унифицируется) с головами имеющихся в программе правил и фактов. ■ Начиная с первого найденного правила, целевое утверждение подменяется правой частью правила (с учетом замены переменных)
- Если встречается неуспех (правило не находится), то происходит откат (backtracking)

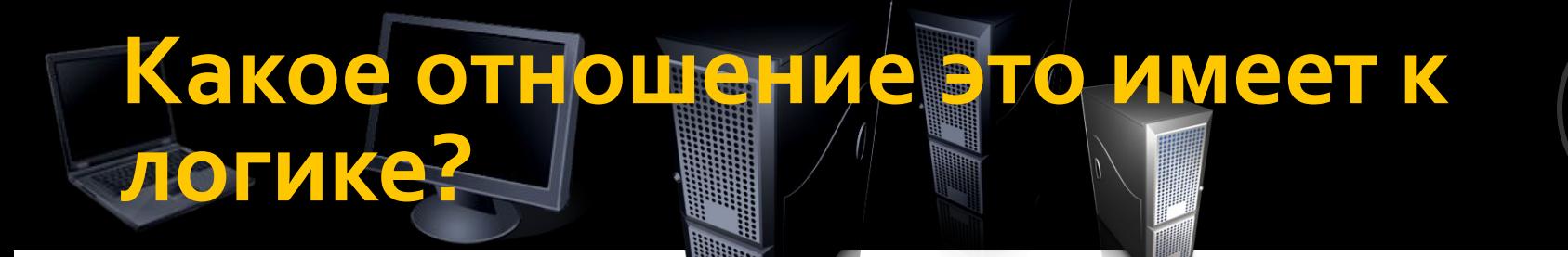

speciality(X, tech translator) :studied languages(X), studied technical(X).

#### $\texttt{specificity}(X, \texttt{tech\_transfer}) \subset$  $(\forall X)$  $\subset$  studied\_languages(X)  $\wedge$  studied\_technical(X)

# **ДǶǵȄǻȃǹdzǾыǶ DzDZǸы ǵDZǾǾых**

■ В приведенном выше примере можно условно выделить базу фактов (кто какой предмет изучал) и базу правил • Дедуктивные базы данных – это базы данных, снабженные средствами логического программирования для вывода дополнительных фактов ■ Примеры: Mercury, Datalog

# Более сложный и прим

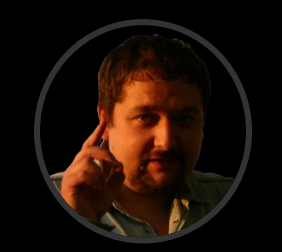

- ©2009 Сошников Д.В. ©2009 Сошников Д.В
- Автоматическое построение учебных планов
- Опишем зависимости между дисциплинами:
	- **depends(lin\_alg, math\_logic)**
	- depends(logic\_prog, math\_logic).
	- **-** depends(compscience, lin\_alg).
- Опишем требуемые для специальности ДИСЦИПЛИНЫ:
	- **· requires(programmer, compscience).**
- Как понять, что должен изучать программист?

# Более сложный личне **(Продолжение**

**need\_to\_study(S,D) :- requires(S,D). need\_to\_study(S,D) :- need\_to\_study(S,X), depends(X,D).**

### Что видите интересного в этом примере?

- Рекурсия
- Та же предметная область (дисциплины, специальности) описана в других терминах
	- Напоминает нормальные формы БД?

# Классический пример

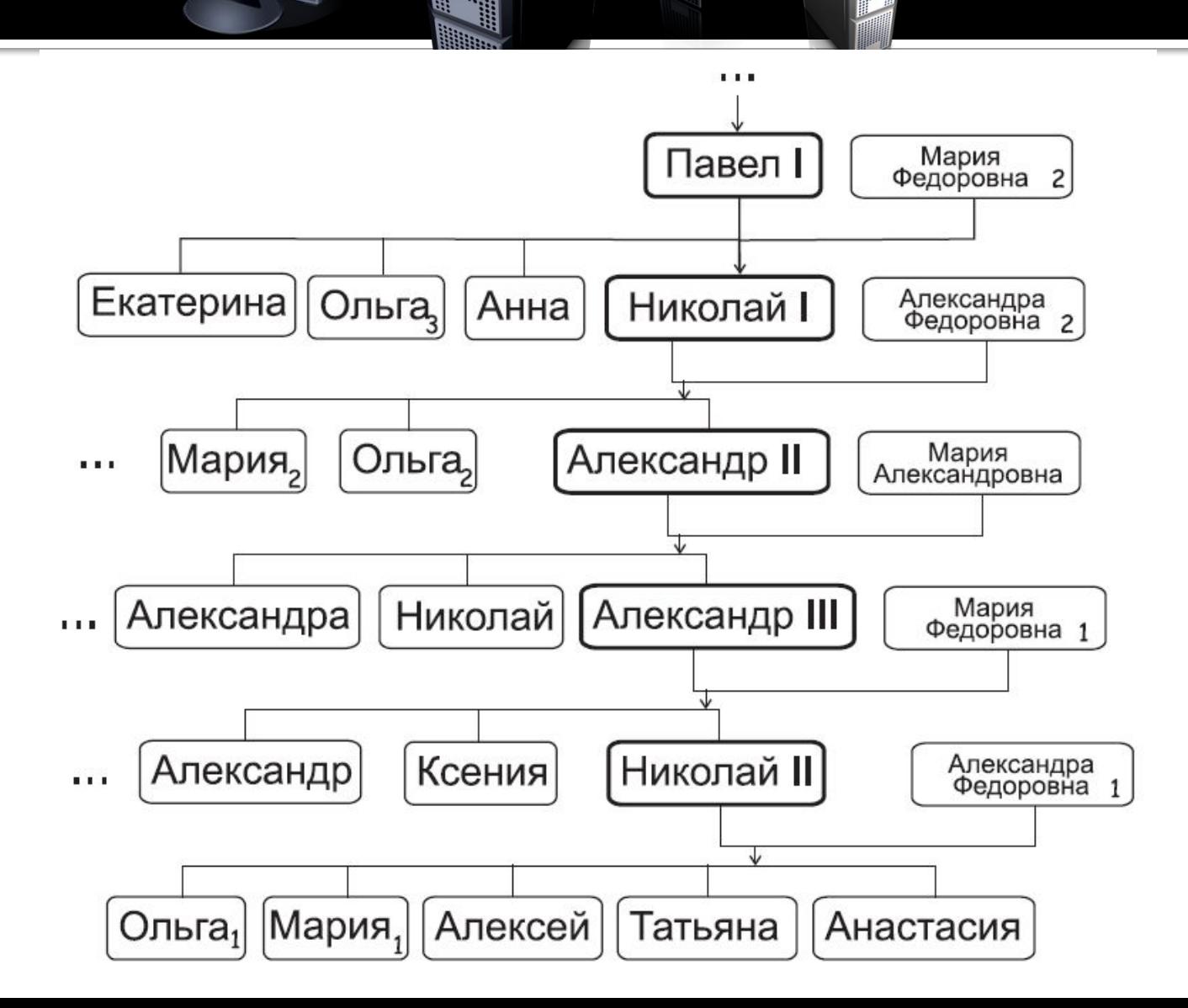

### Как можно описа Предметную в parents(nicholas\_ii). **F1** and the collection of the collection of the collection of the collection of the collection of the collection of the collection of the collection of the collection of the collection of the collect

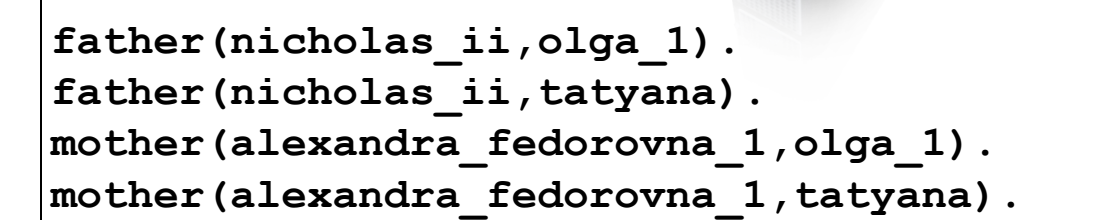

```
parent(nicholas_ii,olga_1).
parent(alexandra_fedorovna_1,olga_1).
parent(nicholas_ii,tatyana).
parent(alexandra_fedorovna_1,tatyana).
male(nicholas_ii).
female(alexandra_fedorovna_1).
father(X, Y) :- parent(X, Y), male(X).
mother(X,Y) :- parent(X,Y), female(X).
```
**parents(nicholas\_ii,alexandra\_fedorovna\_1,olga\_1). parents(nicholas\_ii,alexandra\_fedorovna\_1,tatyana).** *Какие достоинства и недостатки у каждого из таких способов описания?*

# Описание от **вощений водства**

**sibling(X,Y) :- parents(A,B,X), parents(A,B,Y).**

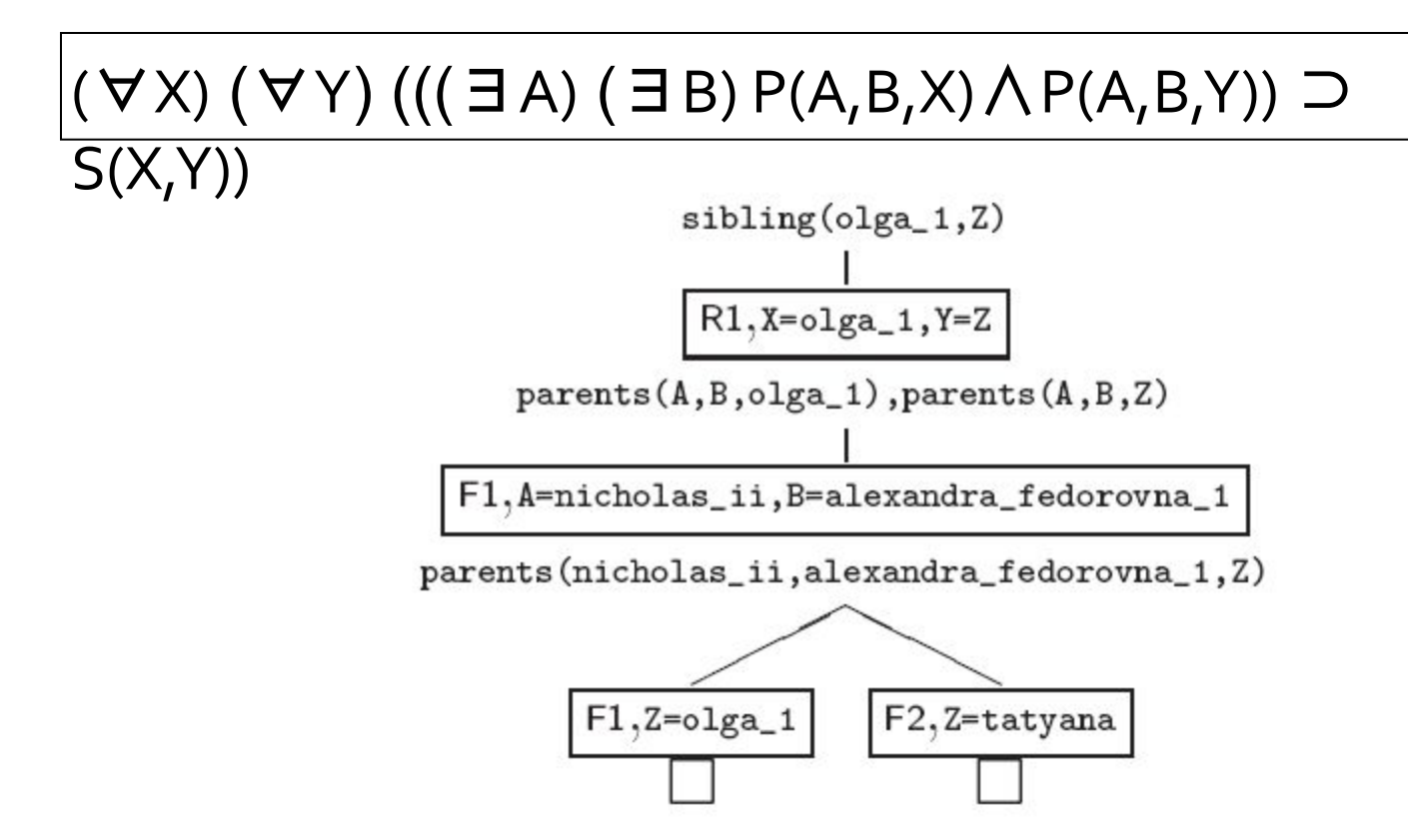